Calculatrice interdite. Formulaire Recto A4 autorisé. La rédaction est très importante, rédigez et détaillez clairement vos calculs !

Les exercices 1, 2 et 3 sont indépendants.

Exercice 1 (Barème approximatif : 10 points)

Soit  $D$  le domaine de  $\mathbb{R}^2$  défini par

$$
D := \{(x, y) \in \mathbb{R}^2 \; ; \; y \le 4 - x^2 \; \text{ et } \; 0 \le y \le 3\}.
$$

1. (a) Faire une figure.

Correction : Le domaine D est la partie délimitée par la courbe rouge constituée de quatres arêtes  $\Gamma_1$ ,  $\Gamma_2$ ,  $\Gamma_3$  et  $\Gamma_4$ .

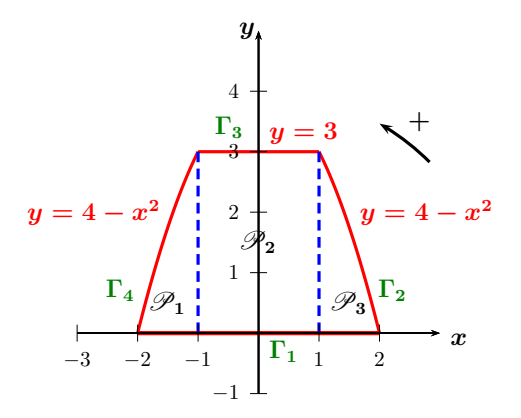

- *l*'intégrale double  $\iint$ (b) Étant donnée une fonction continue  $f : \mathbb{R}^2 \to \mathbb{R}$ , exprimer de deux façons différentes D  $f(x, y) dx dy$  en suite d'intégrales simples. Correction : Il s'agit d'appliquer les deux formules de Fubini :
	- 4 • Une première réécriture du domaine  $D$  est la suivante

$$
D := \{(x, y) \in \mathbb{R}^2 \, ; \, 0 \le y \le 3 \text{ et } -\sqrt{4-y} \le x \le \sqrt{4-y} \}.
$$

$$
\iint_D f(x, y) \, dx dy = \int_0^3 \left( \int_{-\sqrt{4-y}}^{\sqrt{4-y}} f(x, y) \, dx \right) dy.
$$

 $D = \mathscr{P}_1 \cup \mathscr{P}_2 \cup \mathscr{P}_3$  avec deuxieme reecriture ne *x* • La deuxième réécriture nécessite de découper le domaine D en trois parties :

$$
\mathcal{P}_1 := \{ (x, y) \in \mathbb{R}^2 \; ; \; -2 \le x \le -1 \; \text{et} \; 0 \le y \le 4 - x^2 \}.
$$

$$
\mathcal{P}_2 := [-1, 1] \times [0, 3]
$$

$$
\mathcal{P}_3 := \{ (x, y) \in \mathbb{R}^2 \; ; \; 1 \le x \le 2 \; \text{et} \; 0 \le y \le 4 - x^2 \}.
$$

$$
\iint_D f(x,y) dx dy = \int_{-2}^{-1} \left( \int_0^{4-x^2} f(x,y) dy \right) dx + \int_{-1}^1 \left( \int_0^3 f(x,y) dy \right) dx + \int_1^2 \left( \int_0^{4-x^2} f(x,y) dy \right) dx.
$$

(c) Soient a et b deux nombres réels. Avec l'une des formules précédentes, montrer que

$$
\iint_D (ax+b) \, dx \, dy = \frac{28b}{3}.
$$

Correction : • Avec la première formule on obtient :

$$
\iint_D (ax+b) \, dxdy = \int_0^3 \left( \int_{-\sqrt{4-y}}^{\sqrt{4-y}} ax + b \, dx \right) dy
$$
  
= 
$$
\int_0^3 \left[ a \frac{x^2}{2} + bx \right]_{-\sqrt{4-y}}^{\sqrt{4-y}} dy
$$
  
= 
$$
\int_0^3 2b\sqrt{4-y} \, dy = 2b \left[ -\frac{2}{3} (4-y)^{\frac{3}{2}} \right]_0^3 = -\frac{4b}{3} + 2b \times \frac{2}{3} \times \underbrace{4^{\frac{3}{2}}}_{=2^3} = \boxed{\frac{28b}{3}}.
$$

• Avec la seconde formule on obtient :

$$
\iint_{D} f(x, y) dx dy = \int_{-2}^{-1} \left( \int_{0}^{4-x^{2}} (ax + b) dx \right) dy + \int_{-1}^{1} \left( \int_{0}^{3} (ax + b) dx \right) dy + \int_{1}^{2} \left( \int_{0}^{4-x^{2}} (ax + b) dx \right) dy
$$
  
\n
$$
= \int_{-2}^{-1} (ax + b)(4 - x^{2}) dx + \int_{-1}^{1} 3(ax + b) dx + \int_{1}^{2} (ax + b)(4 - x^{2}) dx
$$
  
\n
$$
= \int_{-2}^{-1} (4ax + 4b - ax^{3} - bx^{2}) dx + \int_{-1}^{1} (3ax + 3b) dx + \int_{1}^{2} (4ax + 4b - ax^{3} - bx^{2}) dx
$$
  
\n
$$
= \left[ 2ax^{2} + 4bx - a\frac{x^{4}}{4} - b\frac{x^{3}}{3} \right]_{-2}^{-1} + \left[ 3a\frac{x^{2}}{2} + 3bx \right]_{-1}^{1} + \left[ 2ax^{2} + 4bx - a\frac{x^{4}}{4} - b\frac{x^{3}}{3} \right]_{1}^{2}
$$
  
\n
$$
= (2a - 4b - \frac{a^{2}}{4} + \frac{b}{3}) - (8a - 8b - 4a + \frac{8b}{3})
$$
  
\n
$$
+ \frac{3a^{2}}{2} + 3b - \frac{3a^{2}}{2} + 3b + (8a + 8b - 4a - \frac{8b}{3}) - (2a + 4b - \frac{a^{2}}{4} - \frac{b}{3})
$$
  
\n
$$
= 14b - \frac{14}{3}b = \boxed{\frac{28b}{3}}.
$$

NB : On aurait aussi pu utiliser la symétrie de D d'axe (Oy) pour dire que  $\int$ D  $ax \, dxdy = 0$  car  $x \mapsto ax$  est impaire, puis calculer uniquement  $\iint_D b \, dxdy$ .

- **2.** Soit  $D_2 = D \backslash D_1$  où  $D_1 := \{(x, y) \in \mathbb{R}^2 : x^2 + \frac{y^2}{4} \le 1, y \ge 0\}.$ 
	- (a) À l'aide d'un changement de variables en coordonnées polaires, transformer l'intégrale double  $\int$  $D_1$  $f(x, y) dx dy$  en suite d'intégrales simples. Correction : La domaine  $D_1$  est une portion d'ellipse centrée en l'origine de rayons 1 et 2 sur les axes principaux  $(Ox)$  et  $(Oy)$ . On pose alors

$$
\begin{cases}\n x = r \cos \theta \\
y = 2r \sin \theta\n\end{cases} \text{ avec } r \in [0, 1] \text{ et } \theta \in [0, \pi]
$$

Le jacobien de ce changement de variable est  $|J| = 2r$ . Ainsi

$$
\iint_{D_1} f(x, y) dx dy = \int_0^1 \left( \int_0^\pi f(r \cos \theta, 2r \sin \theta) \times 2r d\theta \right) dr.
$$

(b) Calculer le volume du solide de  $\mathbb{R}^3$  défini par P**<sup>2</sup>**

$$
\mathcal{V} := \{ (x, y, z) \in \mathbb{R}^3 \; ; \; 0 \le z \le x + 3, \text{ et } (x, y) \in D_2 \}.
$$

(Indication : utiliser le résultat de la question  $1.(c)$  pour des valeurs de a ou b particulières.)

Correction : Le domaine d'intégration  $D_2$  est le suivant :

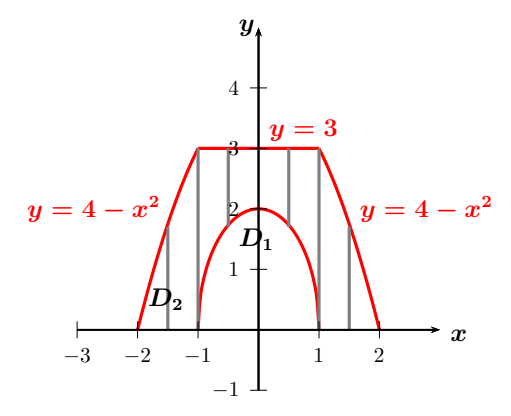

Il s'agit d'un solide de base  $D_2$  et de face supérieure d'équation  $z = f(x, y) =$  $x + 3 \geq 0$ . Le volume est alors donné par la formule

$$
\iint_{D_2} (x+3) dx dy = \iint_D (x+3) dx dy - \iint_{D_1} (x+3) dx dy
$$

. Pour  $a = 1$  et  $b = 3$  on a  $\int$ D  $(x+3)dxdy = 28$ . Ensuite, on calcule

$$
\iint_{D_1} (x+3) dx dy = \int_0^1 \left( \int_0^{\pi} (2r(r\cos\theta+3)d\theta) dr \right. \n= \int_0^1 2r \left[ r\sin\theta + 3\theta \right]_0^{\pi} dr = \int_0^1 6\pi r dr = \left[ 3\pi r^2 \right]_0^1 = 3\pi
$$

Le volume est donc  $\boxed{28-3\pi}$ 

- **3.** Soit Γ le bord du domaine D orienté dans le sens trigonométrique.
	- (a) Paramétrer la courbe Γ.

Correction : Comme indiqué plus haut, le bord Γ de D est constitué de quatres morceaux de courbes paramétrables comme suit :

$$
M\begin{pmatrix} x \\ y \end{pmatrix} \in \Gamma_1 \quad \Leftrightarrow \quad \begin{pmatrix} x \\ y \end{pmatrix} = \begin{pmatrix} t \\ 0 \end{pmatrix}, \quad t : -2 \mapsto 2 \ ,
$$

$$
M\begin{pmatrix} x \\ y \end{pmatrix} \in \Gamma_2 \iff \begin{pmatrix} x \\ y \end{pmatrix} = \begin{pmatrix} t \\ 4 - t^2 \end{pmatrix}, \quad t: 2 \mapsto 1,
$$
  

$$
M\begin{pmatrix} x \\ y \end{pmatrix} \in \Gamma_3 \iff \begin{pmatrix} x \\ y \end{pmatrix} = \begin{pmatrix} t \\ 3 \end{pmatrix}, \quad t: 1 \mapsto -1,
$$
  

$$
M\begin{pmatrix} x \\ y \end{pmatrix} \in \Gamma_4 \iff \begin{pmatrix} x \\ y \end{pmatrix} = \begin{pmatrix} t \\ 4 - t^2 \end{pmatrix}, \quad t: -1 \mapsto -2,
$$

(b) Calculer directement l'intégrale curviligne  $\int x^2 dy$ . Correction : Comme dy s'annule sur  $\Gamma_1$  et  $\Gamma_3$ , on a

$$
\int_{\Gamma} x^2 dy = \int_{\Gamma_2} x^2 dy + \int_{\Gamma_4} x^2 dy = \int_2^1 t^2 \times (-2t) dt + \int_{-1}^{-2} t^2 \times (-2t) dt
$$

$$
= \left[ -\frac{t^4}{2} \right]_{-1}^{-2} + \left[ -\frac{t^4}{2} \right]_2^1 = -8 + \frac{1}{2} - \frac{1}{2} + 8 = 0.
$$

(c) Retrouver ce résultat à l'aide d'un théorème du cours à préciser.

Correction : Le courbe Γ est une courbe fermée sans point double parcourue dans le sens trigonométrique. Le champ de vecteur  $\vec{V}(P = 0, Q = x^2)$  est de classe  $\mathscr{C}^1$ donc, d'après le théorème de Green-Riemann on a

$$
\int_{\Gamma} x^2 dy = \iint_{\Gamma} \vec{V} \cdot d\vec{l} = \iint_{D} \left( \frac{\partial Q}{\partial x}(x, y) - \frac{\partial P}{\partial y}(x, y) \right) dx dy
$$

$$
= \iint_{D} 2x \, dx dy = 0,
$$

d'après la question 1.(c) avec  $a = 2$  et  $b = 0$ . **NB** : on peut avoir une circulation de  $\vec{V}$  nulle sur un chemin fermé sans que  $\vec{V}$ dérive d'un potentiel scalaire.

Exercice 2 (Barème approximatif : 5 points) √

Soient  $A(2,0,1)$  et  $B(0,$ 3, 1) deux points dans l'espace.

1. Soit  $\vec{V} : \mathbb{R}^3 \to \mathbb{R}^3$  le champ de vecteur défini par

$$
\vec{V}(x, y, z) = \begin{pmatrix} x(2z - 1) \\ y(2z - 1) \\ x^2 + y^2 \end{pmatrix}.
$$

(a) Déterminer une fonction  $f$  telle que  $\vec{V} = \nabla f$ . Correction : Une solution possible est  $f(x, y) = \frac{x^2 + y^2}{2}$ 2  $(2z-1)$ . (b) Sans calcul intégral, en déduire le travail de  $\vec{V}$  le long du chemin rectiligne orienté  $\overrightarrow{AB}$ .

Correction : Comme  $\vec{V}$  dérive du potentiel scalaire f, nous avons la formule d'intégration 4

$$
\int_{\vec{AB}} \vec{V} \cdot \vec{d\ell} = f(B) - f(A) = \frac{3}{2} - 2 = \left[ -\frac{1}{2} \right].
$$

- 2. On considère la surface plane S délimitée par le triangle fermé  $(OAB)$  (où  $O$  est l'origine du repère de l'espace). 1 *y* **= 4 −** *x***<sup>2</sup>** *y* **= 4 −** *x***<sup>2</sup>** *D***<sup>2</sup>** *D***<sup>1</sup>**
	- (a) On oriente S par le champ des normales unitaires  $\vec{n}$  faisant un angle aigu avec  $(Ox)$ . Indiquer sur une figure le sens de circulation associé sur le contour du triangle  $OAB$ . Correction : D'après la règle du bonhomme d'Ampère ou du trièdre direct  $(\vec{i}, \vec{j}, \vec{k} = \vec{n})$ , le sens de parcours doit se faire du point B vers le point A comme ci-dessous. *z*

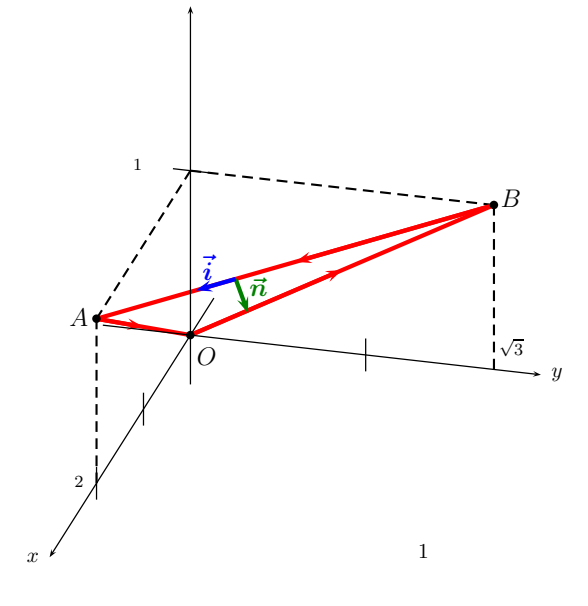

(b) Paramétrer le contour du triangle OAB. Correction :

$$
M\begin{pmatrix} x \\ y \\ z \end{pmatrix} \in [BA] \Leftrightarrow \begin{pmatrix} x \\ y \\ z \end{pmatrix} = \begin{pmatrix} 2t \\ \sqrt{3}(1-t) \\ 1 \end{pmatrix}, \quad t: 0 \mapsto 1,
$$
  

$$
M\begin{pmatrix} x \\ y \\ z \end{pmatrix} \in [AO] \Leftrightarrow \begin{pmatrix} x \\ y \\ z \end{pmatrix} = \begin{pmatrix} 2t \\ 0 \\ t \end{pmatrix}, \quad t: 1 \mapsto 0,
$$
  

$$
M\begin{pmatrix} x \\ y \\ z \end{pmatrix} \in [OB] \Leftrightarrow \begin{pmatrix} x \\ y \\ z \end{pmatrix} = \begin{pmatrix} 0 \\ \sqrt{3}t \\ t \end{pmatrix}, \quad t: 0 \mapsto 1,
$$

(c) Soit  $\vec{U} : \mathbb{R}^3 \to \mathbb{R}^3$  le champ de vecteur défini par

$$
\vec{U}(x,y,z) = \begin{pmatrix} y \\ 1 \\ x \end{pmatrix}.
$$

Déterminer le flux de  $\mathbf{rot}~\vec{U}$  à travers  $S,$  par la méthode de votre choix.

Correction : D'après le théorème de Stokes-Ampère, on peut obtenir le flux de rot  $\vec{V}$  en calculant la circulation de  $\vec{V}$  le long du contour du triangle OAB.

Flux<sub>$$
\Sigma
$$</sub>(**rot**  $\vec{V}$ ) =  $\int_{\Gamma} \vec{V} \cdot d\vec{\ell} = \int_{[BA] \cup [AO] \cup [OB]} y dx + dy + x dz$   
\n=  $\int_{0}^{1} \sqrt{3}(1-t) \times 2dt - \sqrt{3}dt + \int_{1}^{0} 2t dt + \int_{0}^{1} \sqrt{3} dt$   
\n=  $\left[ -\sqrt{3}(1-t)^{2} - \sqrt{3}t \right]_{0}^{1} + \left[ t^{2} \right]_{1}^{0} + \left[ \sqrt{3}t \right]_{0}^{1}$   
\n=  $-\sqrt{3} - (-\sqrt{3}) - 1 + \sqrt{3} = \boxed{\sqrt{3} - 1}$ .

## Exercice 3 (Barème approximatif : 7 points)

On considère la surface  $\Sigma$  de  $\mathbb{R}^3$  définie par

$$
\Sigma := \{ (x, y, z) \in \mathbb{R}^3 \; ; \; (y + 1)^2 = (x - 2)^2 + z^2 \; , \; z \ge 0 \; \text{et} \; 0 \le y \le 1 \}.
$$

1. (a) Faire une figure en perspective.

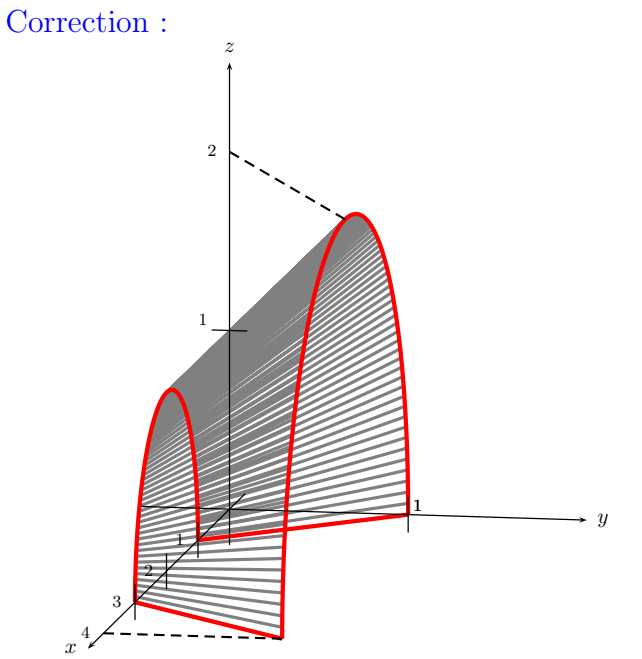

(b) Paramétrer  $\Sigma$  en coordonnées cylindriques. Correction : Une paramétrisation possible est

$$
M\begin{pmatrix} x \\ y \\ z \end{pmatrix} \in \Sigma \quad \Leftrightarrow \quad \begin{pmatrix} x \\ y \\ z \end{pmatrix} = \begin{pmatrix} 2 + \rho \cos \varphi \\ \rho - 1 \\ \rho \sin \varphi \end{pmatrix} \quad \text{avec} \quad \rho \in [1, 2] \text{ et } \varphi \in [0, \pi].
$$

(c) Calculer l'aire de Σ.

Correction : Nous devons calculer le jacobien associé à ce changement de variable  $\sigma(\rho, \varphi) = ||T_{\rho} \wedge T_{\varphi}||.$ 

$$
T_{\rho} = \begin{pmatrix} \cos \varphi \\ 1 \\ \sin \varphi \end{pmatrix}, \quad T_{\varphi} = \begin{pmatrix} -\rho \sin \varphi \\ 0 \\ \rho \cos \varphi \end{pmatrix} \Rightarrow T_{\rho} \wedge T_{\varphi} = \begin{pmatrix} \rho \cos \varphi \\ -\rho \\ \rho \sin \varphi \end{pmatrix}
$$

On obtient  $\sigma(\rho, \varphi) = \sqrt{\rho^2 \sin^2 \varphi + \rho^2 + \rho^2 \cos^2 \varphi} = \rho$ √ 2.

$$
Aire(\Sigma) = \iint_{[1,2] \times [0,\pi]} \rho \sqrt{2} d\rho d\varphi = \sqrt{2}\pi \left[\frac{\rho^2}{2}\right]_1^2 = \left[\frac{3\sqrt{2}\pi}{2}\right]
$$

(d) Calculer directement le flux de  $\vec{W}(-x, y+1, -z)$  à travers Σ. On orientera le champ des normales unitaires  $\vec{n}$  vers le haut.

Correction : Le champ de vecteur  $\vec{n}$  doit avoir une troisième composante positive donc on choisit

$$
\vec{N} = +T_{\rho} \wedge T_{\varphi} = \begin{pmatrix} \rho \cos \varphi \\ -\rho \\ \rho \sin \varphi \end{pmatrix}.
$$

$$
\vec{W} \cdot \vec{N} = \begin{pmatrix} -\rho \cos \varphi - 2 \\ \rho \\ -\rho \sin \varphi \end{pmatrix} \cdot \vec{N} = -2\rho^2 - 2\rho \cos \varphi.
$$

$$
\Rightarrow \text{Flux}_{\Sigma}(\vec{W}) = \iint_{\Sigma} \vec{W} \cdot \vec{n} \, d\sigma = -2 \iint_{[1,2] \times [0,\pi]} (\rho^2 + \rho \cos \varphi) \, d\rho d\varphi
$$

$$
= -2 \int_{1}^{2} [\rho^2 \varphi - \rho \sin \varphi]_{0}^{\pi} \, d\rho d\varphi = -2 \int_{1}^{2} \rho^2 \pi \, d\rho
$$

$$
= -2\pi \left[ \frac{\rho^3}{3} \right]_{1}^{2} = \frac{14\pi}{3}
$$

2. On considère maintenant le volume V défini par

$$
\mathcal{V} := \{ (x, y, z) \in \mathbb{R}^3 \; ; \; (x - 2)^2 + z^2 \le (y + 1)^2 \; , \; z \ge 0 \; \text{et} \; 0 \le y \le 1 \}.
$$

(a) Transformer l'intégrale triple  $\iiint$ V  $f(x, y, z) dx dy dz$  en suite d'intégrales simples. Correction : Pour  $y \in [0, 1]$  fixé, on définit la tranche

$$
D_y = \{(x, z) \in \mathbb{R}^2 \; ; \; (x - 2)^2 + z^2 \le (y + 1)^2 \; \text{ et } z \ge 0\}.
$$

On obtient

$$
\iiint_{\mathcal{V}} f(x, y, z) dx dy dz = \int_0^1 \left( \iint_{D_y} f(x, y, z) dx dz \right) dy
$$
  
= 
$$
\int_0^1 \left( \int_0^{y+1} \left( \int_0^{\pi} rf(2 + r \cos \theta, y, r \sin \theta) d\theta \right) dr \right) dy
$$

(b) Calculer le volume de V.

Correction : Le volume de  $\mathcal V$  est

$$
\iiint_V 1 dx dy dz = \int_0^1 \left( \int_0^{y+1} \left( \int_0^{\pi} r d\theta \right) dr \right) dy
$$
  
= 
$$
\int_0^1 \left( \int_0^{y+1} r \pi dr \right) dy = \int_0^1 \pi \frac{(y+1)^2}{2} dy
$$
  
= 
$$
\pi \left[ \frac{(y+1)^3}{6} \right]_0^1 = \left[ \frac{7\pi}{6} \right].
$$

3. On note  $S$  le bord du volume  $V$ , orienté par le champ des normales unitaires extérieures. Déterminer le flux de  $\vec{W}$  à travers  $\mathcal{S}$ , par la méthode de votre choix.

Correction : D'après la formule de Gauss-Ostrogradski on a

Flux<sub>$$
\Sigma
$$</sub>( $\vec{W}$ ) =  $\iiint_{\mathcal{V}} \text{div } \vec{W} \, dxdydz$ 

On a div  $\vec{W}(x, y, z) = \frac{\partial(-x)}{\partial x} + \frac{\partial(y+1)}{\partial y} + \frac{\partial(-z)}{\partial z} = -1 + 1 - 1 = -1$ . Par conséquent

Flux<sub>$$
\Sigma
$$</sub>( $\vec{W}$ ) =  $-\int \int \int_{V} 1 dx dy dz = -Vol(V) = \left[ -\frac{7\pi}{6} \right]$ 

.